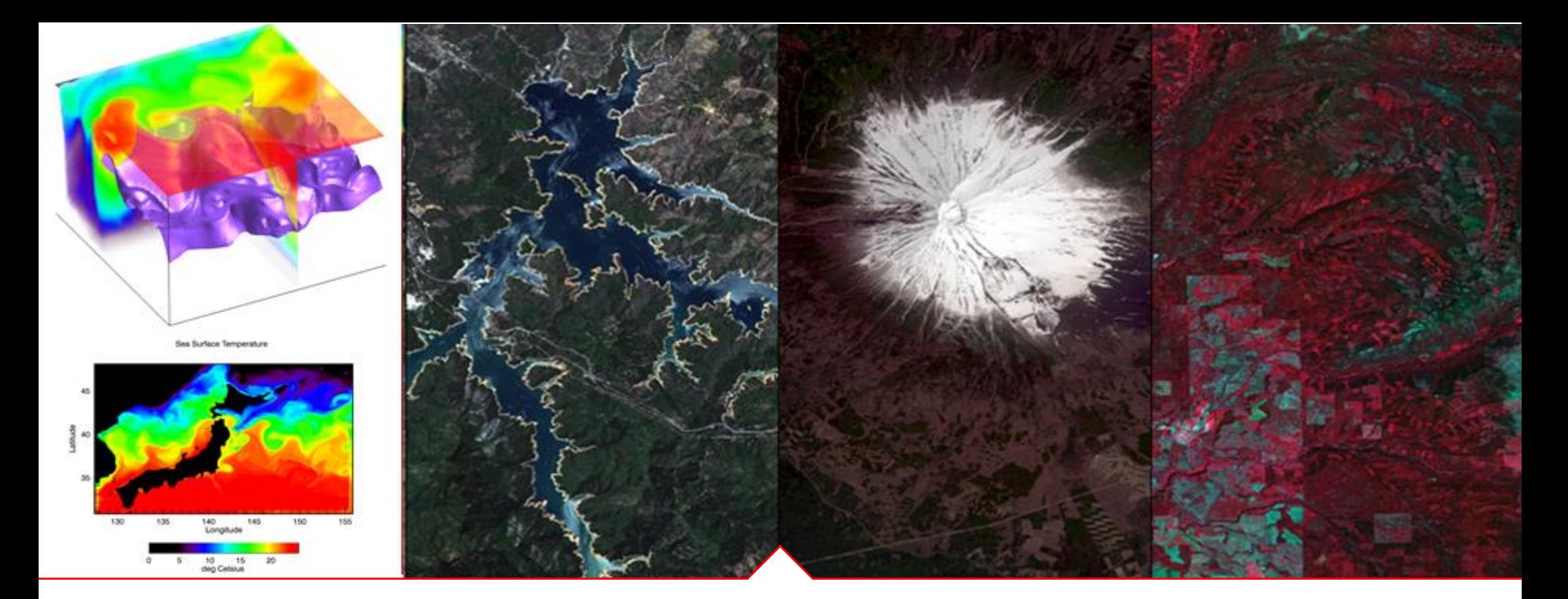

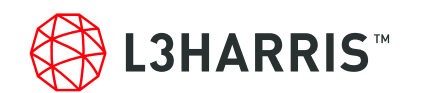

### **ENVI 5.6** 新機能紹介

Harris Geospatial株式会社

PROPRIETARY INFORMATION

### **ENVI5.6**の新機能

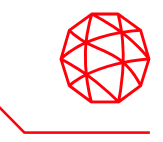

- サポートOS・データフォーマットの追加 ■ 新機能
- 機能向上
- APIの追加

### サポート**OS**・データフォーマットの追加

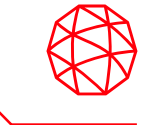

- Operating System Support
	- $\checkmark$  Windows 10 (Intel/AMD 64-bit)
	- $\checkmark$  Macintosh 10.14 and 10.15 (Intel 64-bit)
	- $\checkmark$  Linux (Intel/AMD 64-bit, kernel 3.10.0, glibc 2.17)

サポートデータフォーマット

- $\sqrt{GOES-17}$
- $\checkmark$  Zhuhai-1 hyperspectral data

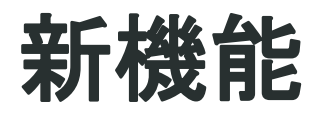

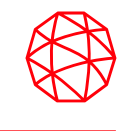

#### **ENVI Server**

- 従来のようにデスクトップで処理を行うENVI Desktopに加えて、バック グラウンドで処理を行うENVI Serverの機能が追加されました。
- ENVI Serverでは、ENVIに備わる各種タスクに加えて、ENVIモデラを使 用して独自に作成した処理も実行することができます。
	- ENVI Serverの使用にはGSF[1]の実行環境が必要です。
	- GSFの環境構築には、専用のインストーラ(Windows)や必要なライブ ラリのインストール(Linux)が必要となります。

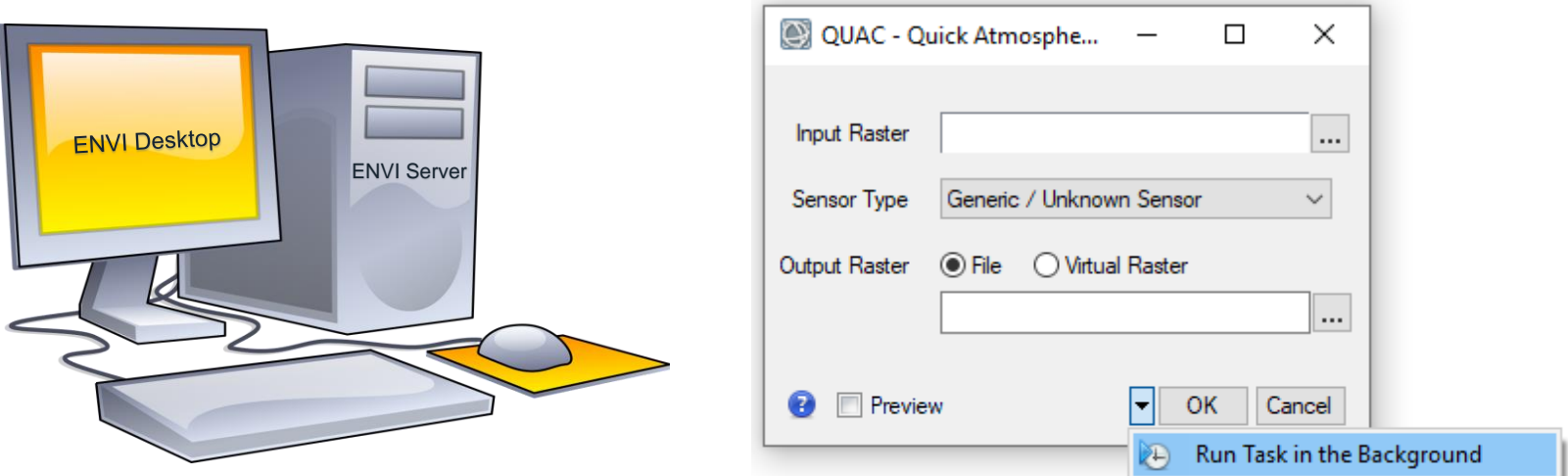

[1] GSF(Geospatial Services Framework) :

ENVIやIDLのタスクを実行する解析エンジンを管理するためのサーバ機能を提供するシステム

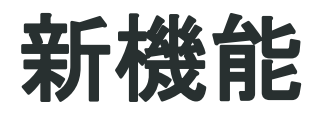

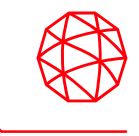

#### **ENVI Server**

- ENVI Serverとして設定できるのはローカルマシンだけではありません。
- ENVI Serverの実行環境があるリモートマシンを指定し、そのマシン上で 処理を実行させることが可能です。

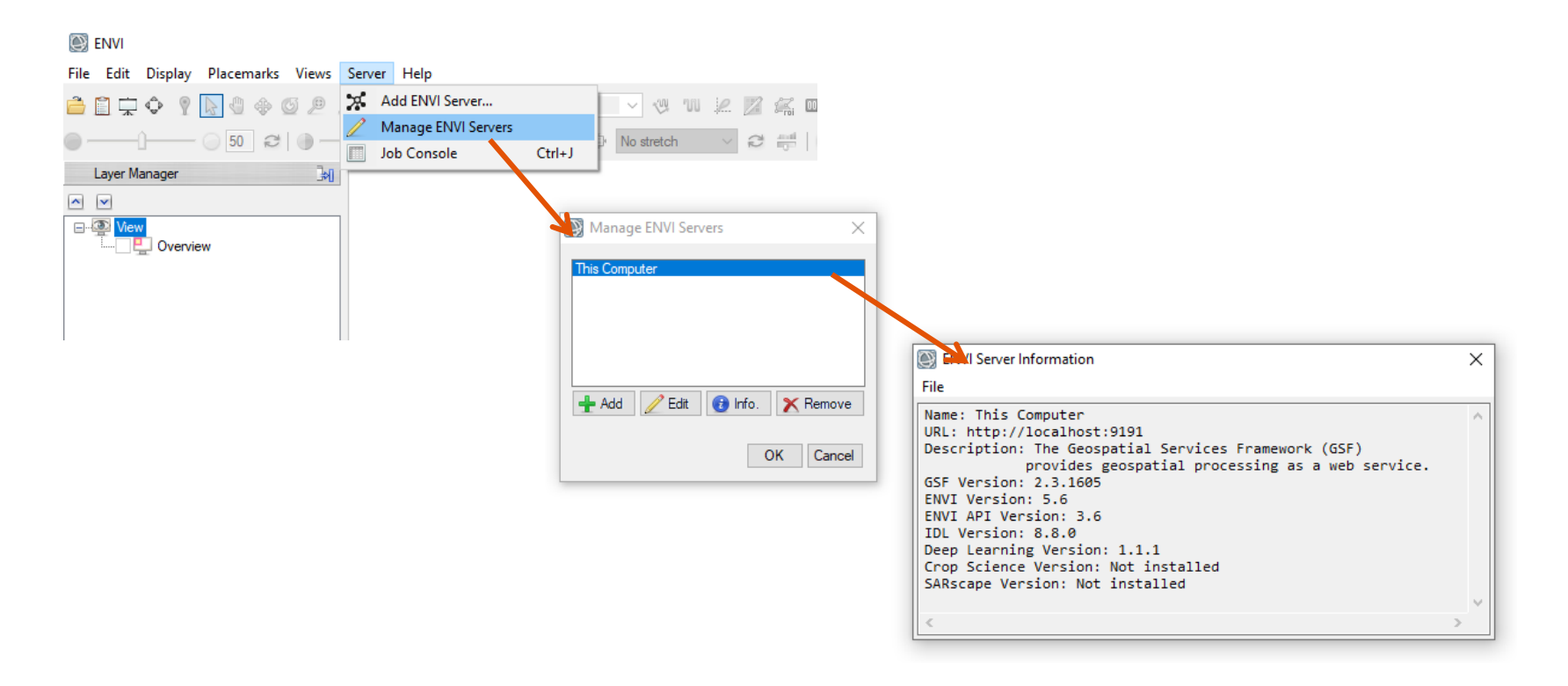

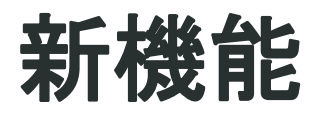

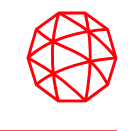

#### **ENVI Server**

- ENVI Modeler Iteratorノードには、複数のジョブをバッチ処理する1つ以 上のENVIサーバーを定義できる新しいボタンが追加されました。
- ENVI+IDLを利用することで、ENVIServer APIルーチンを使用してENVI サーバーを定義し、バックグラウンド、並列、または分散環境でジョブ を実行できます。

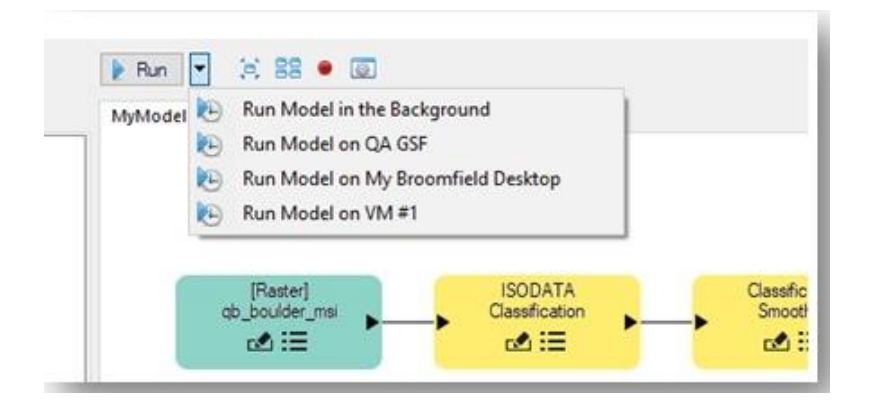

```
; Start the application
e = ENVI(/HEADLESS)
```

```
; Define a task and populate input parameters
File = Filepath('qb boulder msi', Subdir=['data'], $Root_Dir=e.Root_Dir)
```

```
Raster = e.OpenRaster(File)
Task = ENVITask('ISODATAClassification')
Task.INPUT_RASTER = Raster
```

```
; Define a server
Server = ENVIServer('localhost')
```

```
; Submit the task to run ansynchronously
Job = Server.SubmitTask(Task)
```
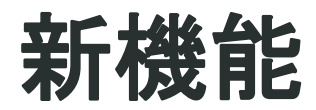

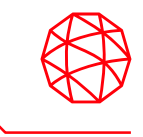

#### ■ ROI機能の向上

- ある一定の角度で固定して長方形ROIを描くことができます。
- ROIを回転させることができます。

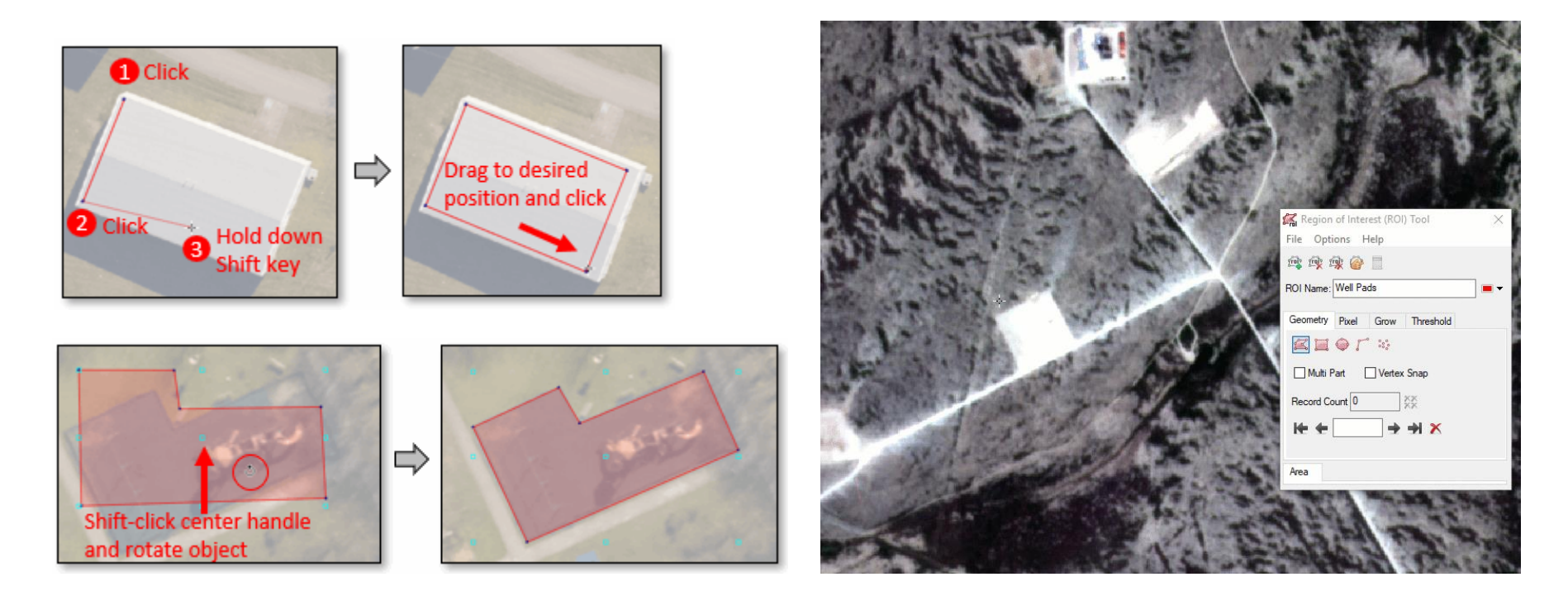

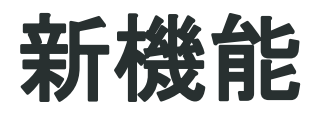

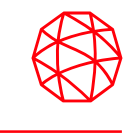

#### ■ ROI機能の向上

- 新しいMagic Wandツールを使用して、1つ以上の「シード」ピクセルか らROIポリゴンを作成できます。
	- このツールを使用すると、雲や湖などの複雑なオブジェクトの周り にROIポリゴンを簡単に描画できます。
- ROIが[Data Ignore Value]を含む場合、統計ツールで表示される結果には 「除外されたROIピクセルの数」が追加されます。

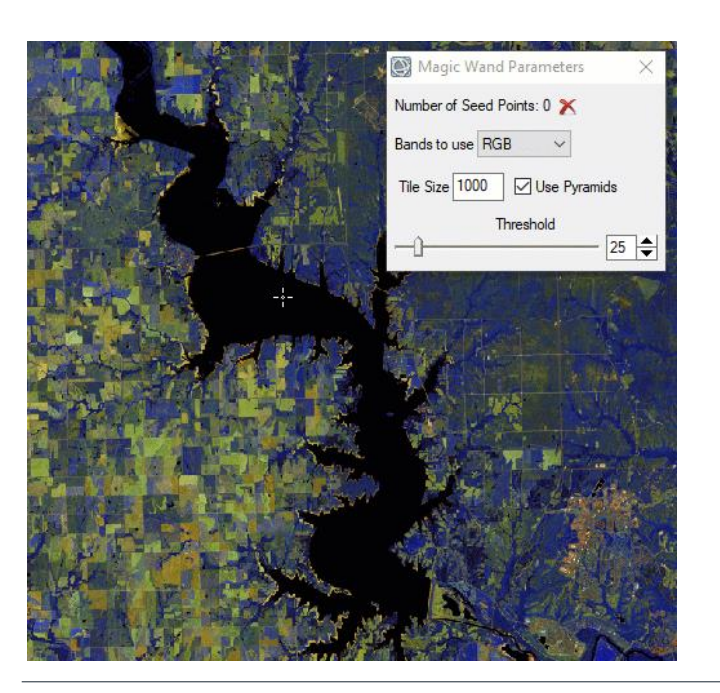

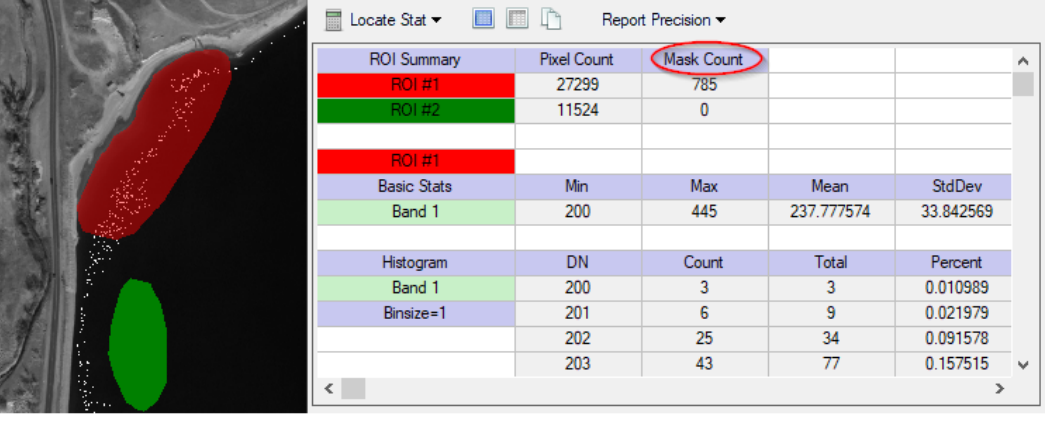

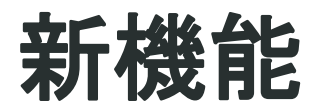

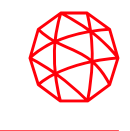

■ 4つの新しいベクターツール

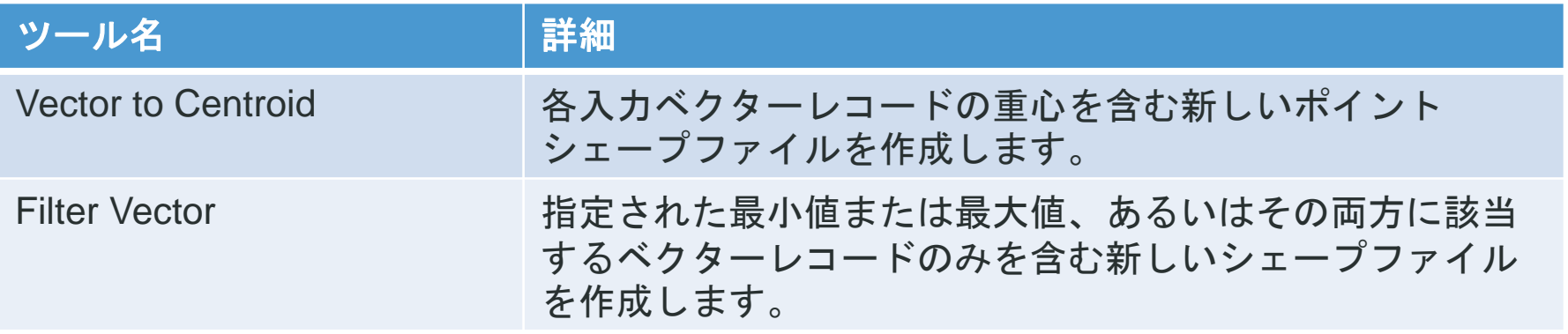

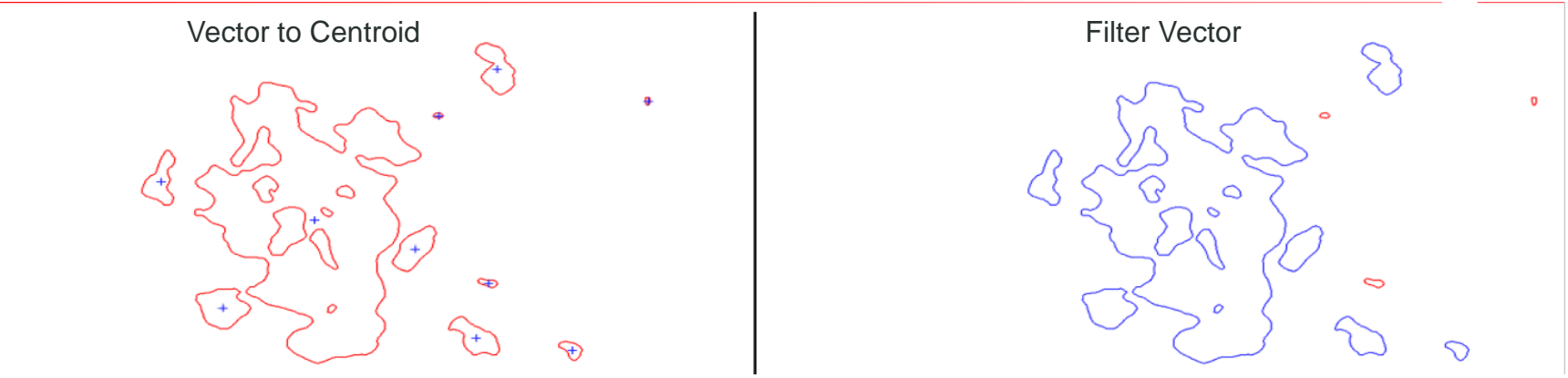

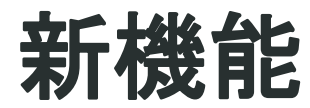

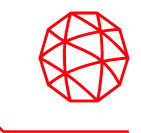

■ 4つの新しいベクターツール

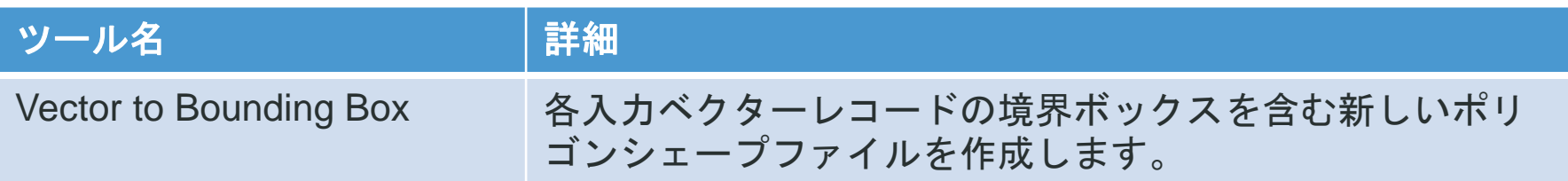

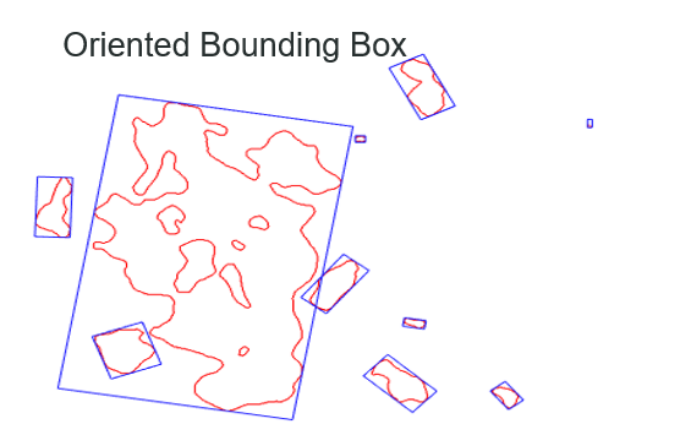

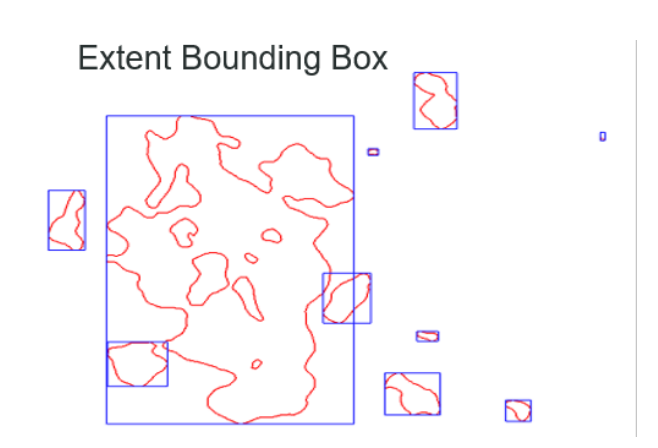

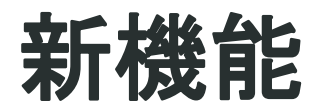

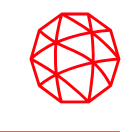

#### ■ 4つの新しいベクターツール

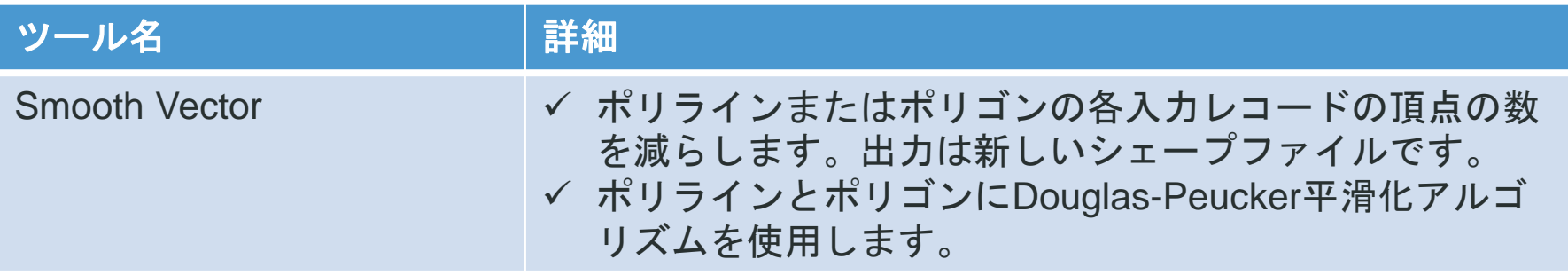

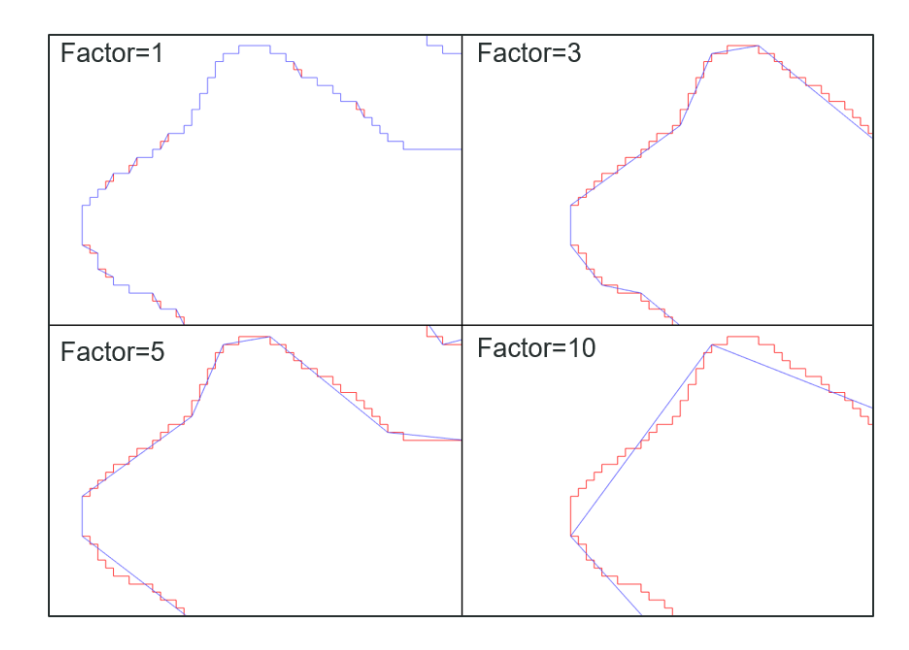

※結果の一貫性を保つため、複数のシェープファイルに実 施する場合には投影法を統一する点に注意してください。

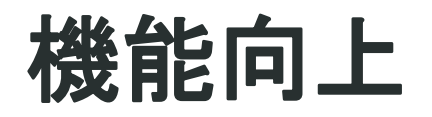

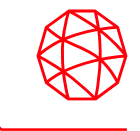

#### ■ スペクトルライブラリの追加

米国地質調査所スペクトルライブラリバージョン7が追加されました。

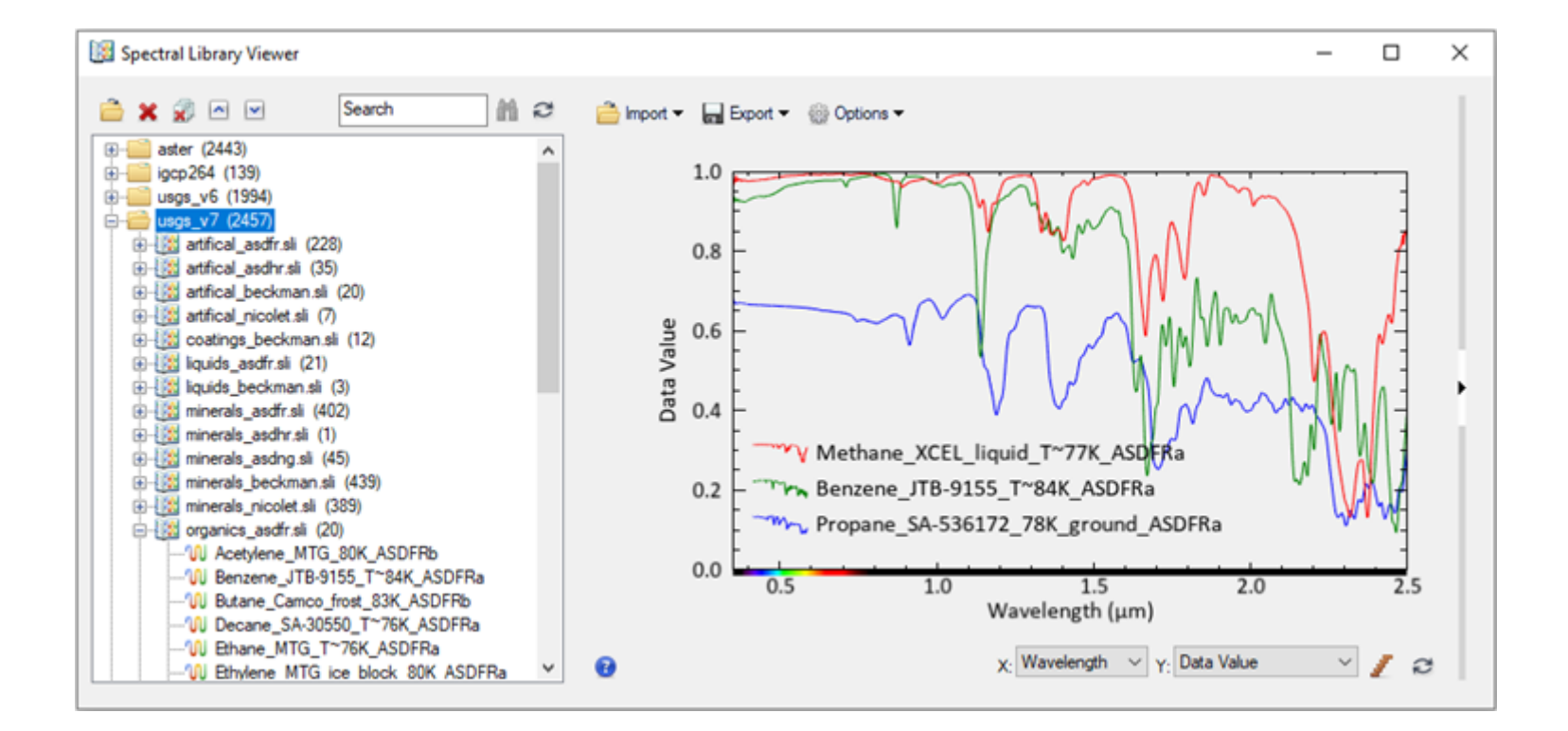

### 機能向上

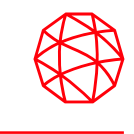

- ArcGISとの相互運用性のサポート
	- ArcGIS Pro バージョン 2.5 および ArcMap バージョン 10.8をサポートし ます。
	- **Upload Vector to ArcGIS Portal**ツールを使用して、シェープファイルを ENVIからArcGIS PortalまたはArcGIS Onlineアカウントにアップロードで きる機能が追加されました。

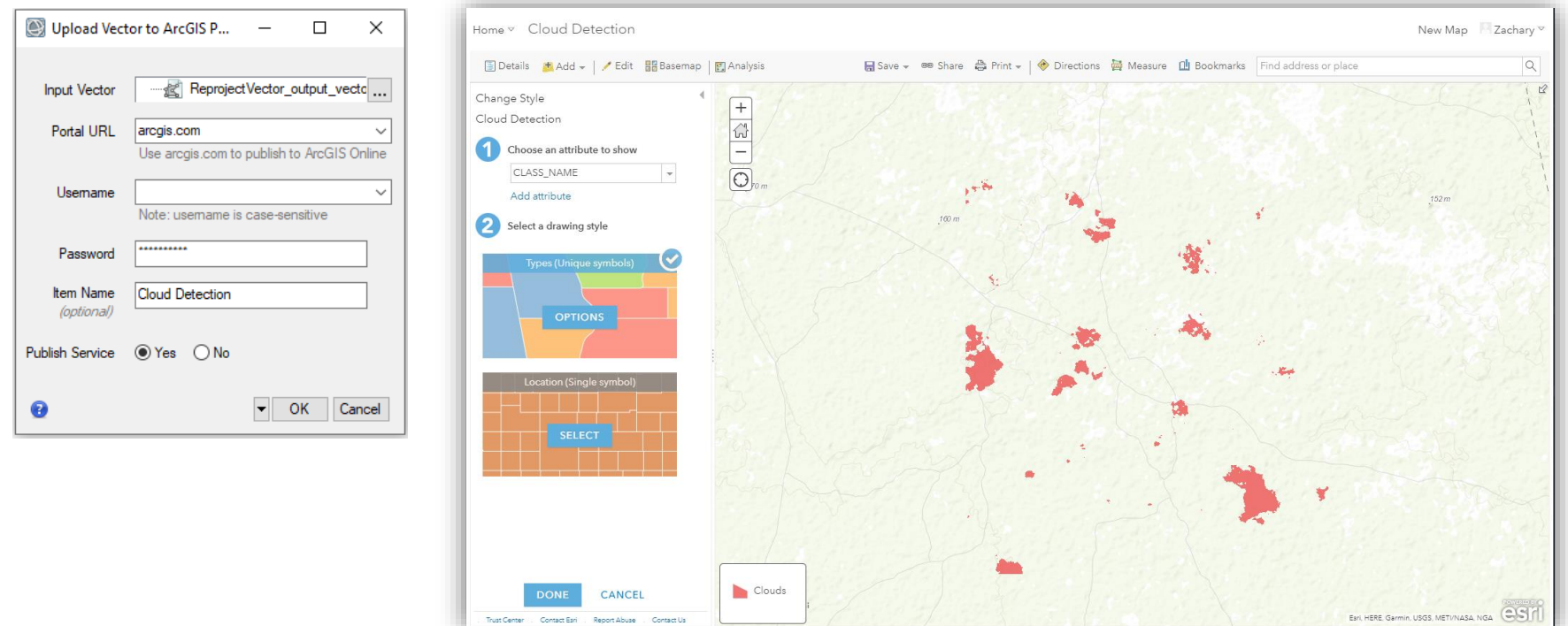

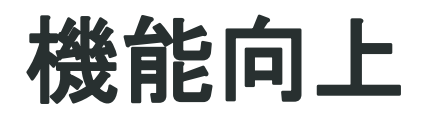

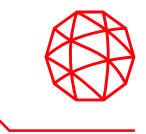

#### ■ View機能の向上

- メニューバー > [File] > [Views & Layers]は[File] > [ENVI Session]に名称が 変更されました。
- ✔ 4つのレイアウトオプションが利用できます。

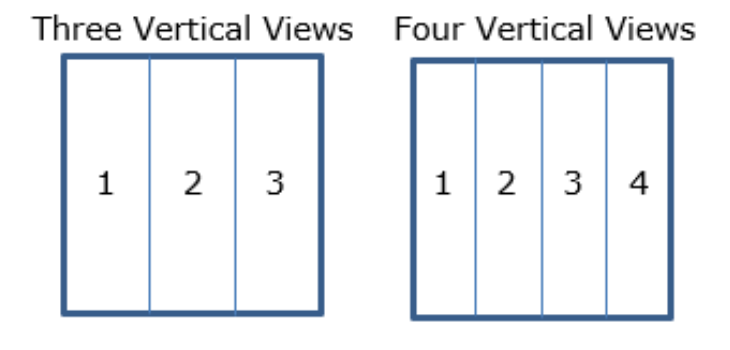

Three Horizontal Views Four Horizontal Views

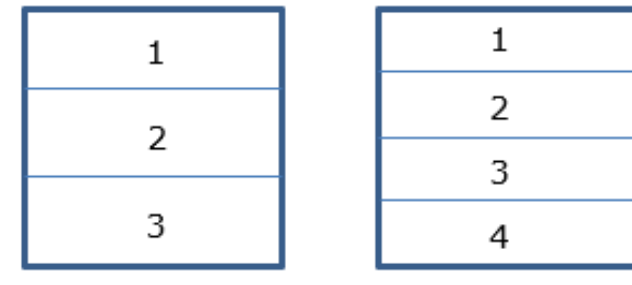

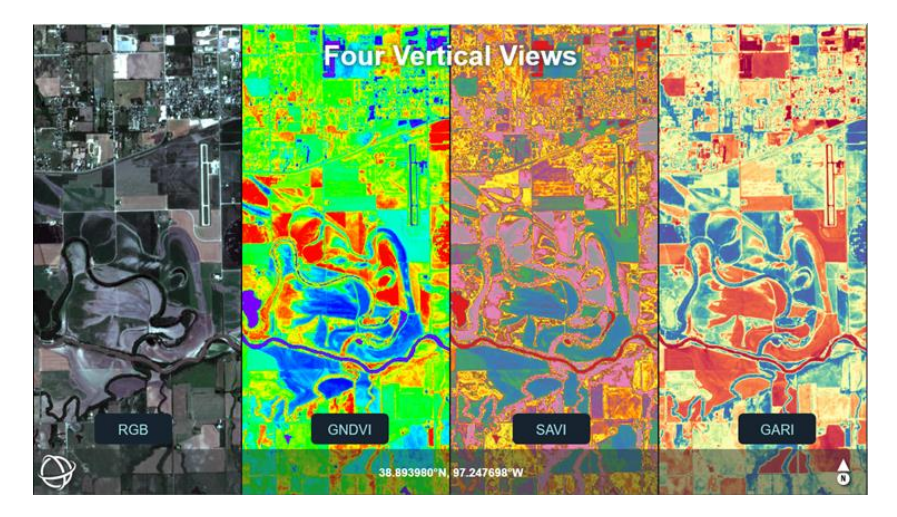

**Four Vertical Views**の例

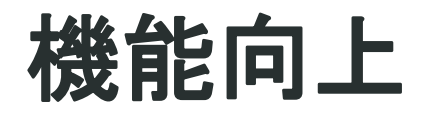

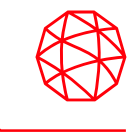

#### ■ View機能の向上

- リンクされたビューに対する「回転」操作が連動するようになりました。
- QUACなどのタスクに関連するプレビュー機能が向上しました 。
	- ▶ パン/ズーム/回転しながらプレビューを確認できます。
	- ▶ プレビューの更新速度が向上しました。

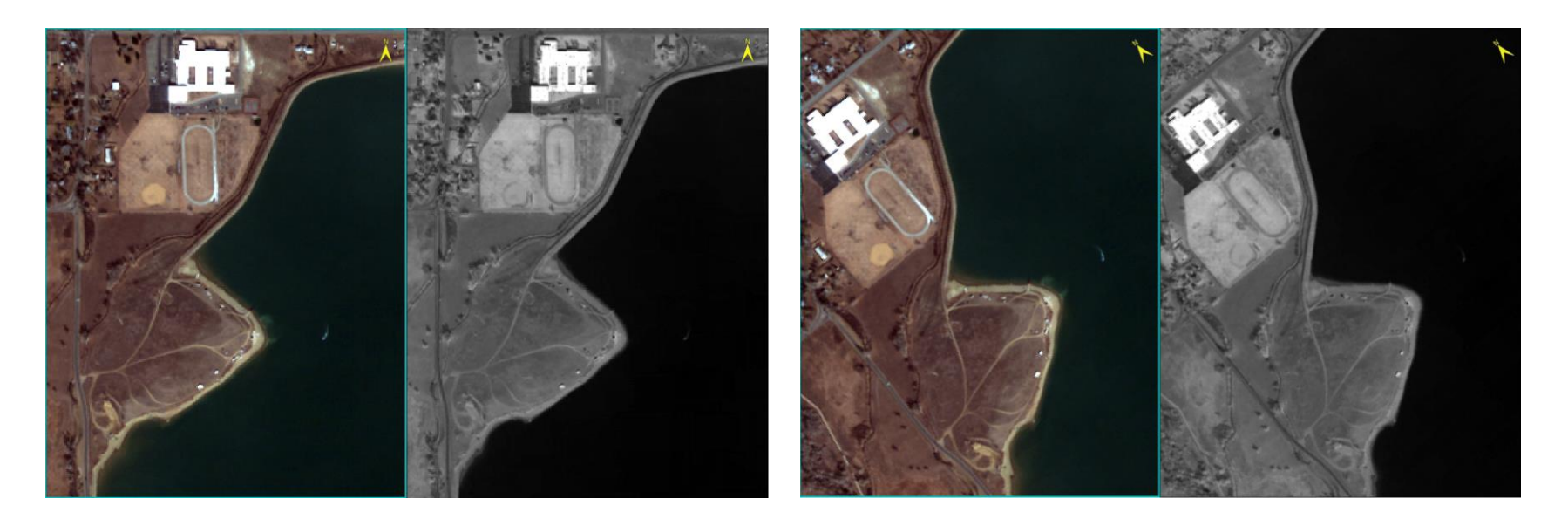

### 機能向上

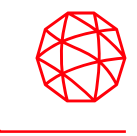

- OGC WCSデータセットのサポート
	- Remote Connection Manager および ENVIオブジェクトのOpenRaster APIルーチンはOpen Geospatial Consortium (OGC) Web Coverage Service (WCS) バージョン 1.1.x / 2.0.1をサポートします。
	- ✔ 具体的には以下の通りです。
		- GeoServer, MapServer, Jagwire, ArcGIS Server 10.7 / 10.8

### **API**の追加

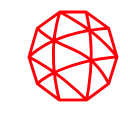

■ ワークフローAPI ENVI APIを使用して、ユーザーインターフェイス(UI)ダイアログとして表示さ れる複数のステップで構成されるワークフローを作成し、一連のデータ処理操作 をユーザーに案内できます。

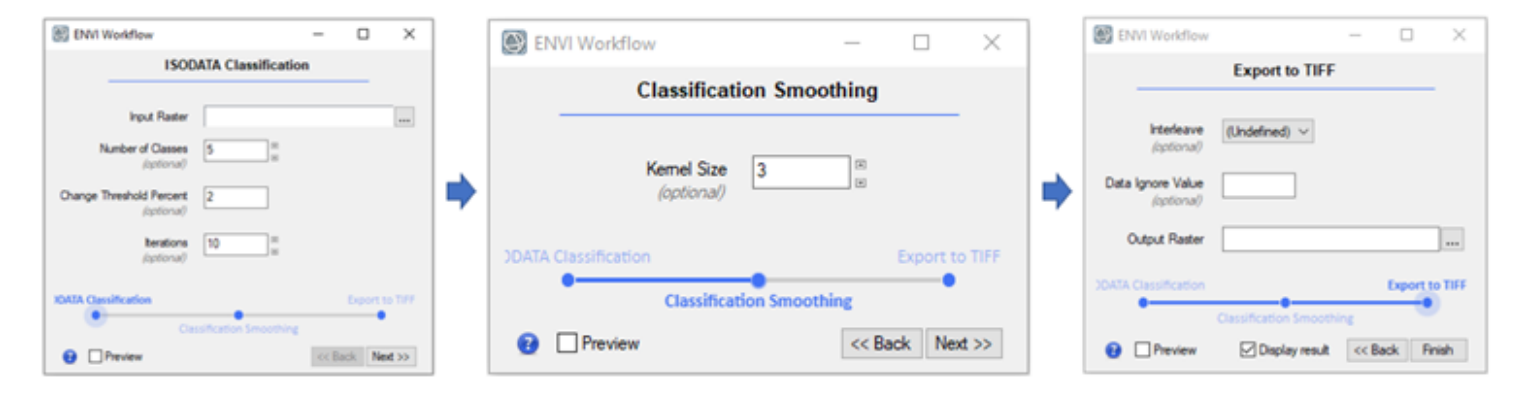

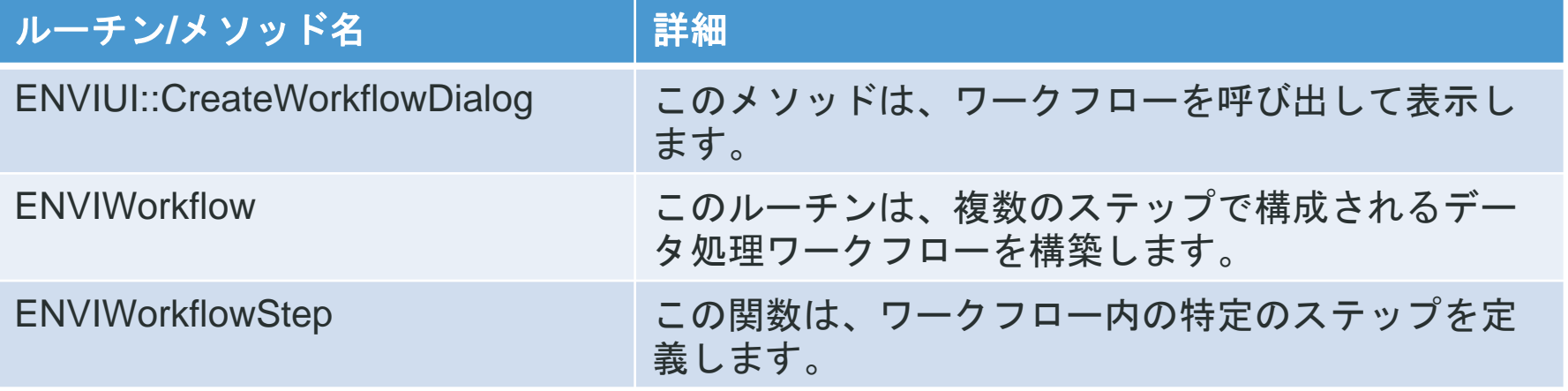

# **API**の追加

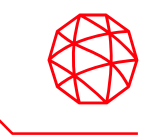

### ■ 新たなルーチンおよびメソッド

- ENVIDataContainer
- > ENVIParameterUI
- ENVIUI::RunTask
- ENVIUI::ShowJobConsole
- ENVIServer
- 新たなENVITask
	- ENVIClassificationToPixelROITask
	- ENVIClassificationToPolygonROITask
	- ENVIExtractColumnFromArrayTask
	- ENVIExtractRowFromArrayTask
	- ENVIFeatureCountToROITask
	- ENVIFilterVectorTask
	- ENVISmoothVectorTask
	- ENVIUploadVectorToArcGISPortalTask
	- ENVIVectorRecordsToCentroidTask
	- ENVIVectorRecordsToBoundingBoxTask

## **API**の追加

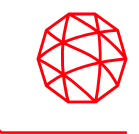

- その他APIに関するアップデート
	- ENVI関数のLAYOUTプロパティは4つの新たな値を持ちます。
		- $\triangleright$  [3,1]: Three vertical views
		- $\triangleright$  [1,3]: Three horizontal views
		- $\triangleright$  [4,1]: Four vertical views
		- $\triangleright$  [1,4]: Four horizontal views
	- ENVIView::GeoLink およびENVIView::PixelLinkの2つのメソッドに、 ROTATE\_LINKと UPDATE\_ROTATE\_LINKの2つのキーワードが追加され ました。
	- 以下の2つのUIに関するAPIが追加されました。
		- > IDLContainer UI
		- > IDLPassword UI:

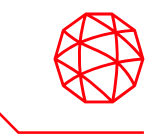

Harris Geospatial株式会社 技術サポート 03-6801-6147(東京) 06-6441-0019(大阪) [support\\_jp@L3Harris.com](mailto:support_jp@L3Harris.com)